## **MOOVIC** Horario y mapa de la línea B909 de SITP

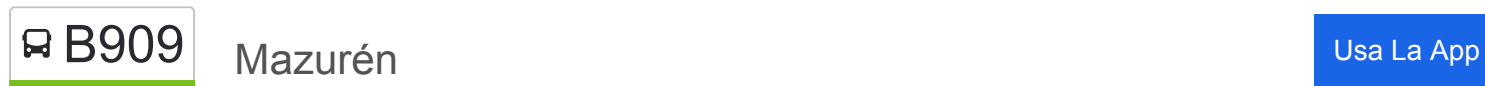

La línea B909 de SITP (Mazurén) tiene una ruta. Sus horas de operación los días laborables regulares son:

(1) a Mazurén: 4:00 - 23:00

Usa la aplicación Moovit para encontrar la parada de la línea B909 de SITP más cercana y descubre cuándo llega la próxima línea B909 de SITP

## **Sentido: Mazurén**

## 82 paradas [VER HORARIO DE LA LÍNEA](https://moovitapp.com/bogot%C3%A1-762/lines/B909/45755698/5434068/es-419?ref=2&poiType=line&customerId=4908&af_sub8=%2Findex%2Fes-419%2Fline-pdf-Bogot%25C3%25A1-762-8930-45755698&utm_source=line_pdf&utm_medium=organic&utm_term=Mazur%C3%A9n)

- Br. Villas De Alcalá (Dg 77 Tv 120a)
- Br. Gran Granada (Cl 77 Tv 119a)
- Br. Gran Granada (Kr 116b Cl 74a)
- Br. Gran Granada (Kr 116b Cl 72f)
- Br. Villas De Alcalá (Cl 72f Kr 113a)
- Calle 74b (Kr 112a Cl 74b)
- Cai Villas De Granada (Kr 112a Cl 77c)
- Br. Villas De Granada I (Kr 112a Cl 78d)
- Br. Villas De Granada I (Cl 80 Kr 110)
- Br. Garcés Navas (Kr 107 Cl 78)
- Br. Garcés Navas (Kr 107 Cl 76)
- Br. Garcés Navas Oriental (Cl 75c Kr 105b)
- Br. Garcés Navas Oriental (Kr 104 Cl 76)
- Br. Garcés Navas Oriental (Kr 104 Cl 78c Bis)
- Br. Bolivia Oriental (Ak 104 Ac 80)
- Br. Bolivia Oriental (Ak 104 Cl 82)
- Urbanización Bochica III (Cl 82 Kr 102)
- Hospital Engativá (Cl 82 Kr 100a)
- Br. Ciudad Bachué II Etapa (Cl 82 Kr 95d)
- Br. Quirigua (Kr 94j Cl 80c)
- Ied Miguel Antonio Caro (Tv 94 Cl 82a)

**Horario de la línea B909 de SITP** Mazurén Horario de ruta:

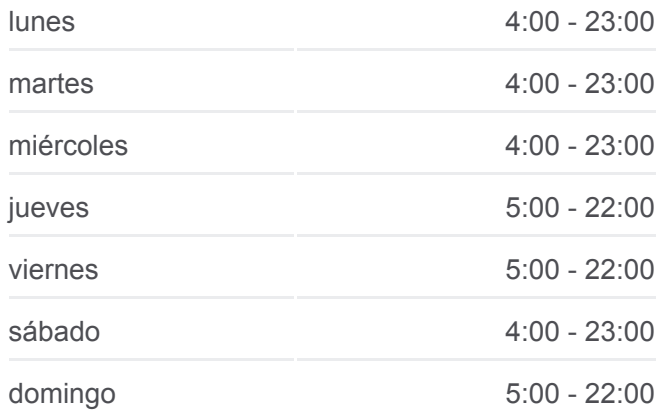

**Información de la línea B909 de SITP Dirección:** Mazurén **Paradas:** 82 **Duración del viaje:** 124 min **Resumen de la línea:**

Ied Simón Bolívar (Kr 92 - Cl 86a)

Ied José Asunción Silva (Kr 91 - Cl 89)

Uniminuto (Ac 90 - Kr 87)

Br. Los Cerezos (Ac 90 - Av. C. De Cali)

Br. La Serena (Ac 90 - Kr 84)

Br. La Serena (Tv 76 - Dg 84a)

Br. París Gaitán (Tv 76 - Dg 83a)

Br. Autopista Medellín (Tv 76 - Dg 81j)

Br. Autopista Medellín (Kr 76 - Cl 80b)

Br. Santa María (Ac 80 - Kr 73b)

Br. Bonanza (Kr 71 - Cl 79a)

Centro Comercial Titán Plaza (Av. Boyacá - Cl 92) (A)

Parque Central Pontevedra (Av. Boyacá - Cl 97) (A)

Avenida Pepe Sierra (Av. Boyacá - Cl 116a) (A)

Humedal Córdoba (Av. Boyacá - Cl 119) (A)

Club Choquenzá (Av. Boyacá - Ac 127) (A)

Clínica Juan N. Corpas (Ac 127 - Kr 71b)

Carrera 70g (Ac 127 - Kr 70g)

Centro Comercial Niza (Ac 127 - Kr 60)

Centro Comercial Bulevar Niza (Ac 127 - Av. Suba)

Br. El Batán (Ac 127 - Kr 57)

Carrera 57 (Ac 127 - Kr 57)

Br. El Batán (Ac 127 - Kr 56a)

Parque Córdoba (Ac 127 - Kr 54)

Carrera 51a (Ac 127 - Kr 51a)

Autopista Norte (Ac 127 - Kr 46)

Clínica Reina Sofía (Ac 127 - Kr 20)

Parque Público La Calleja (Ac 127 - Kr 18a)

Hotel Estelar La Fontana (Ac 127 - Kr 15a)

Centro Comercial Unicentro (Ac 127 - Kr 14a)

Urbanización Santa Bárbara Norte (Ac 127 - Kr 11d)

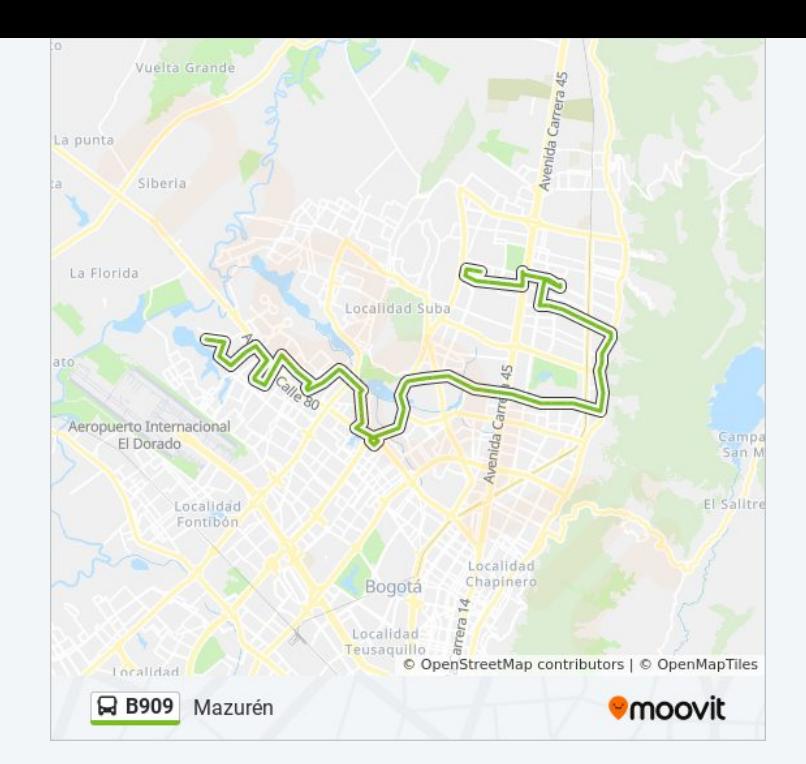

- Instituto Pedagógico Nacional (Ac 127 Kr 11c)
- Br. Santa Bárbara Oriental (Ac 127 Kr 7b)
- Br. San Gabriel Norte (Ak 7 Cl 127) (A)
- Br. Ginebra II (Ak 7 Cl 127c) (A)
- Br. Ginebra (Ak 7 Cl 130) (A)
- Br. Bosques De Medina (Ak 7 Cl 132) (A)
- Br. Segundo Contador (Ak 7 Cl 135) (A)
- Centro Comercial Palatino (Ak 7 Cl 140) (A)
- Br. Bosque De Pinos I (Ak 7 Cl 145) (A)
- Centro Comercial Show Place (Ac 147 Ak 7)
- Br. Caobos Salazar (Ac 147 Kr 7f)
- Br. Caobos Salazar (Ac 147 Kr 12)
- Br. Caobos Salazar (Ac 147 Kr 14)
- Br. Las Margaritas I Sector (Ac 147 Ak 15)
- Br. Las Margaritas I Sector (Ac 147 Ak 19)
- Br. Las Margaritas (Ak 19 Cl 150)
- Parque Público Las Margaritas (Ak 19 Cl 151)
- Colegio Anglo Colombiano (Ac 153 Kr 17)
- Colegio Anglo Colombiano (Ac 153 Kr 16)
- Br. Villa Magdala (Ac 153 Kr 20)
- Estación Mazurén (Auto Norte Cl 152)
- Urbanización La Riviera Norte (Cl 152 Kr 48)
- Parque Mazurén (Cl 152 Kr 50)
- Br. Mazurén (Cl 152 Kr 54)
- Br. Mazurén II Sector (Ac 152 Kr 55)
- Carrera 56 (Cl 152 Kr 56)
- Urbanización La Sirena (Cl 152 Ak 58)
- Br. El Plan (Kr 59 Cl 152)
- Br. El Plan (Cl 152b Kr 58)
- Urbanización Versalles (Cl 152b Kr 56)

autobuses en vivo, el horario del tren o el horario del metro y las indicaciones paso a paso para todo el transporte público en Bogotá.

[Acerca de Moovit](https://moovit.com/es/about-us-es/?utm_source=line_pdf&utm_medium=organic&utm_term=Mazur%C3%A9n) · [Soluciones MaaS](https://moovit.com/es/maas-solutions-es/?utm_source=line_pdf&utm_medium=organic&utm_term=Mazur%C3%A9n) · [Países incluídos](https://moovitapp.com/index/es-419/transporte_p%C3%BAblico-countries?utm_source=line_pdf&utm_medium=organic&utm_term=Mazur%C3%A9n) · [Comunidad de Mooviters](https://editor.moovitapp.com/web/community?campaign=line_pdf&utm_source=line_pdf&utm_medium=organic&utm_term=Mazur%C3%A9n&lang=es)

© 2024 Moovit - Todos los derechos reservados

**Mira los tiempos de llegada en tiempo real**

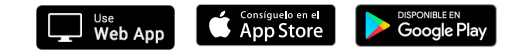